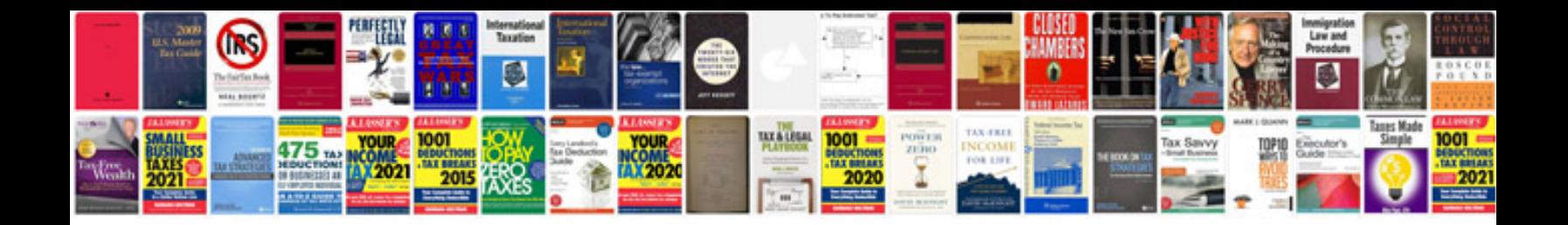

**Hp laserjet 2840 manual**

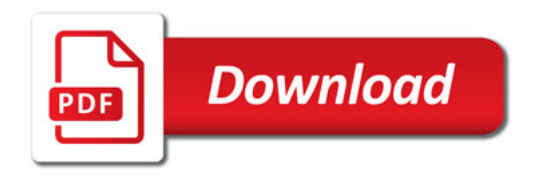

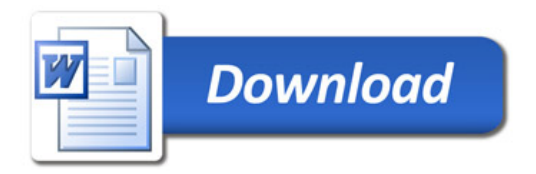